# NoMali: Understanding the Impact of Software Rendering Using a Stub GPU

Andreas Sandberg ARM Research

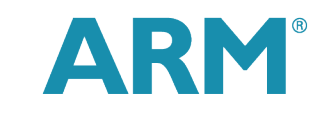

The Architecture for the Digital World®

### What can be modeled in gem5?

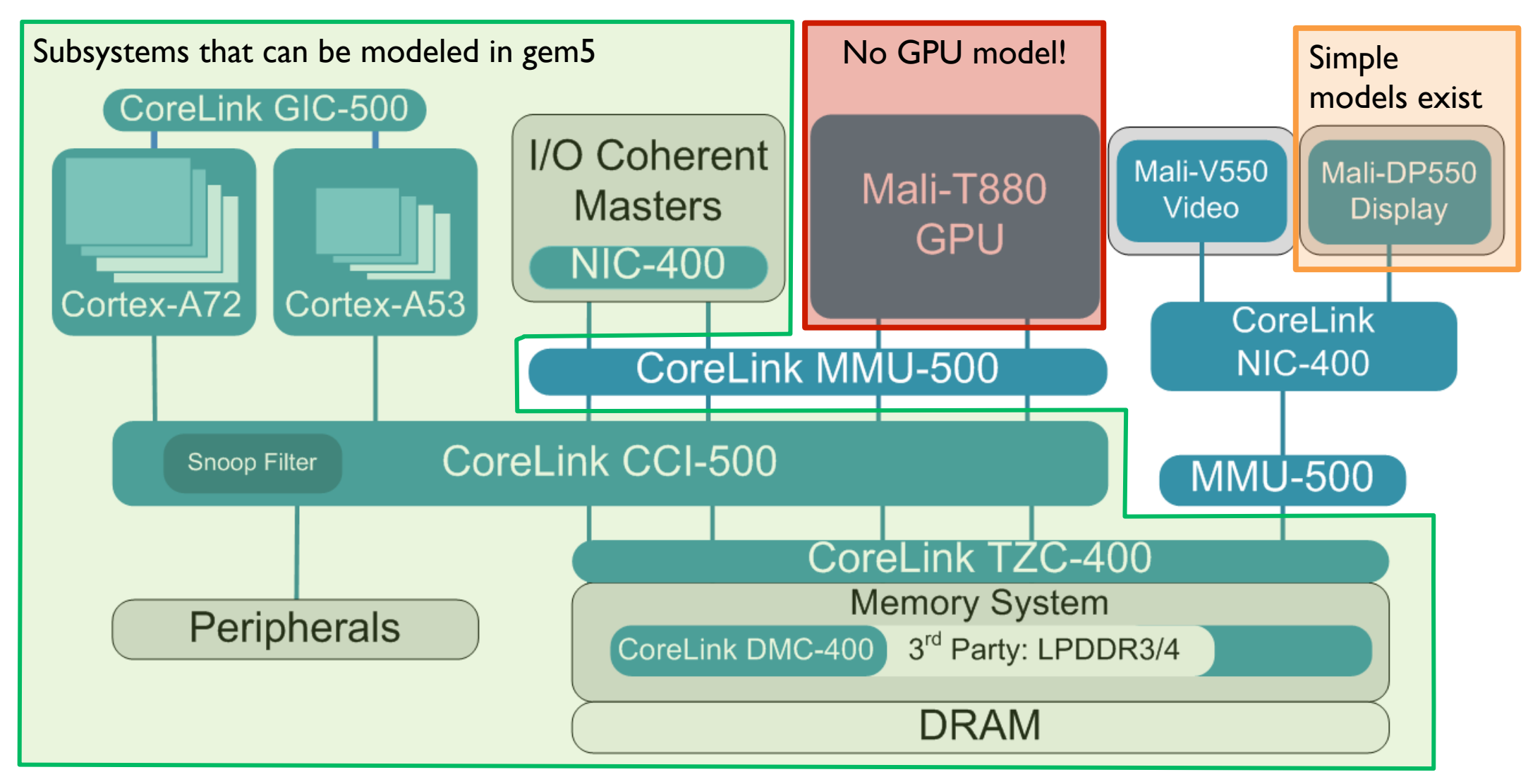

**Note:** gem5 models the subsystems above, *not* the actual products.

#### What a real system does

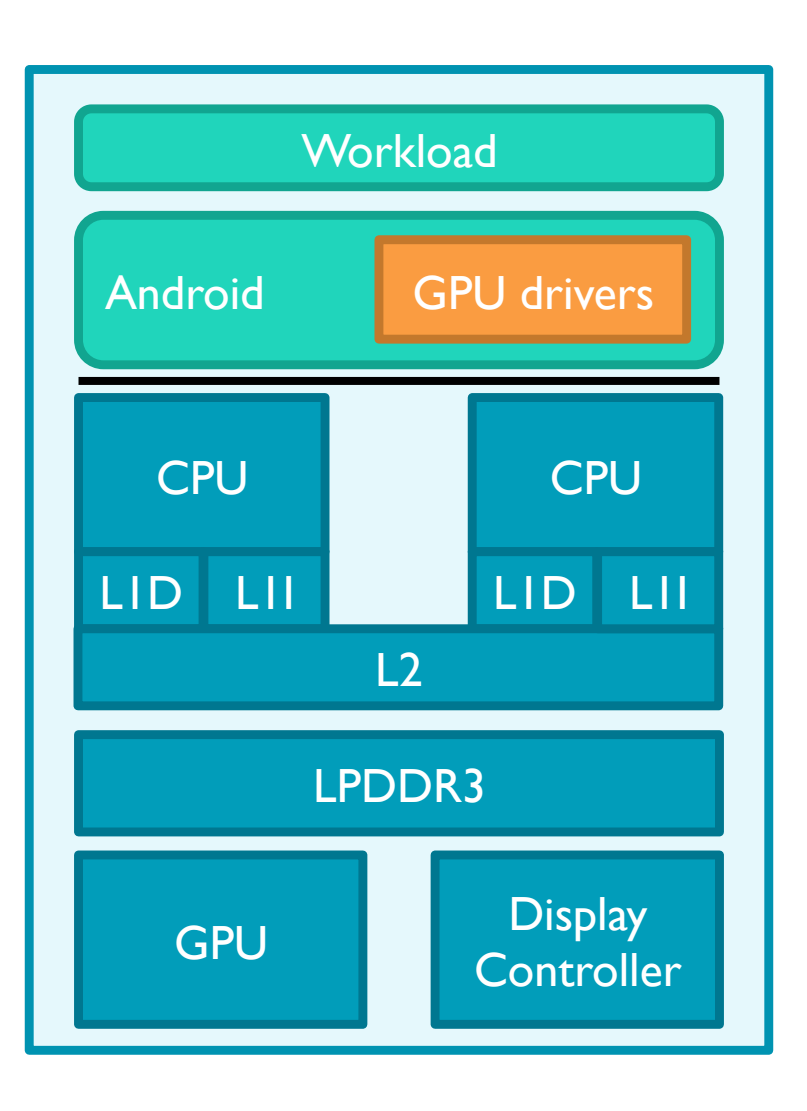

- **Modern mobile systems contain a GPU** 
	- Even watches have GPUs nowadays!
- The GPU is obviously used for 3D
- … but also used for 2D:
	- Composition & alpha blending
	- Rotation & scaling
- **Driver stack is complex:** 
	- **Easily 100k+ lines of code**
	- Contains an optimizing compiler
	- Can contribute to around 10M instructions/ frame for complex workloads

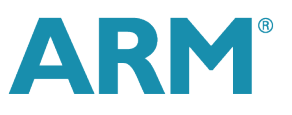

### What we normally model

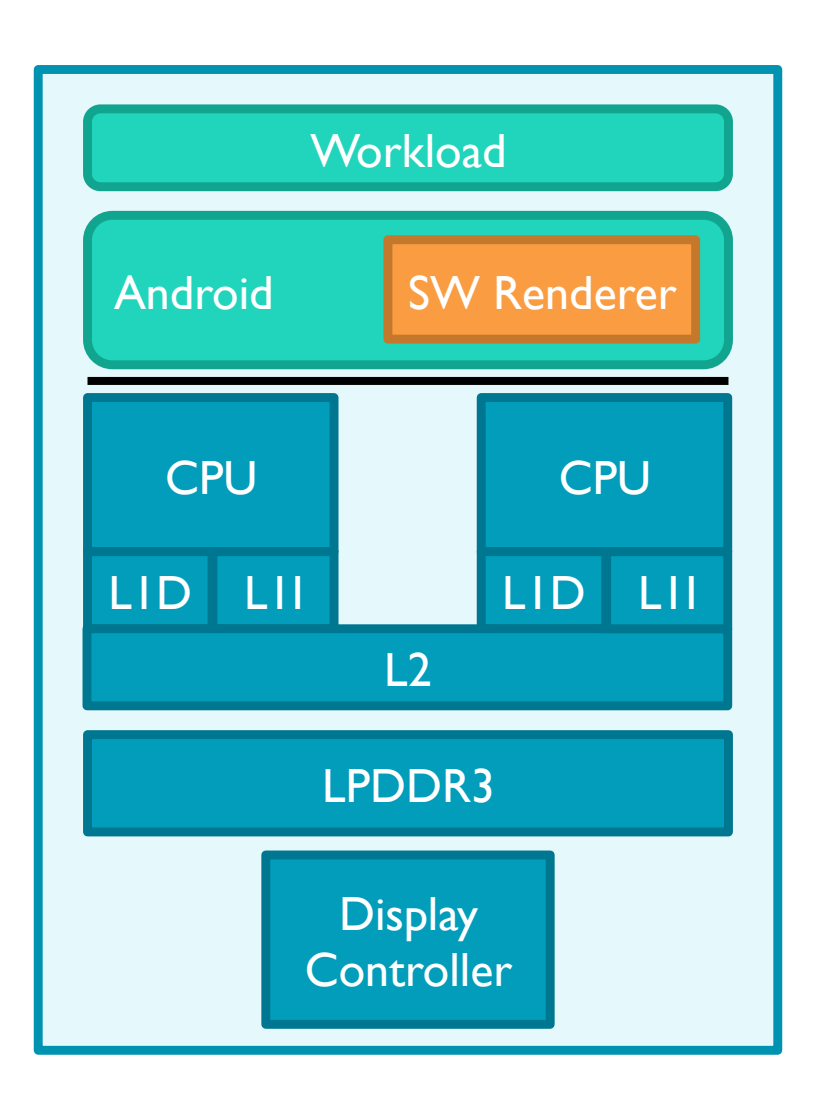

- **Software renderer instead of a real GPU** 
	- **Optimization friendly code**
	- Can be vectorized
	- **Easy-to-predict branches**
	- **Example 2 Large memory foot print**
- Workload and software renderer compete for resources
	- Can significantly skew core behavior
- § Affects 2D applications *and* 3D applications

### What about simulating the GPU?

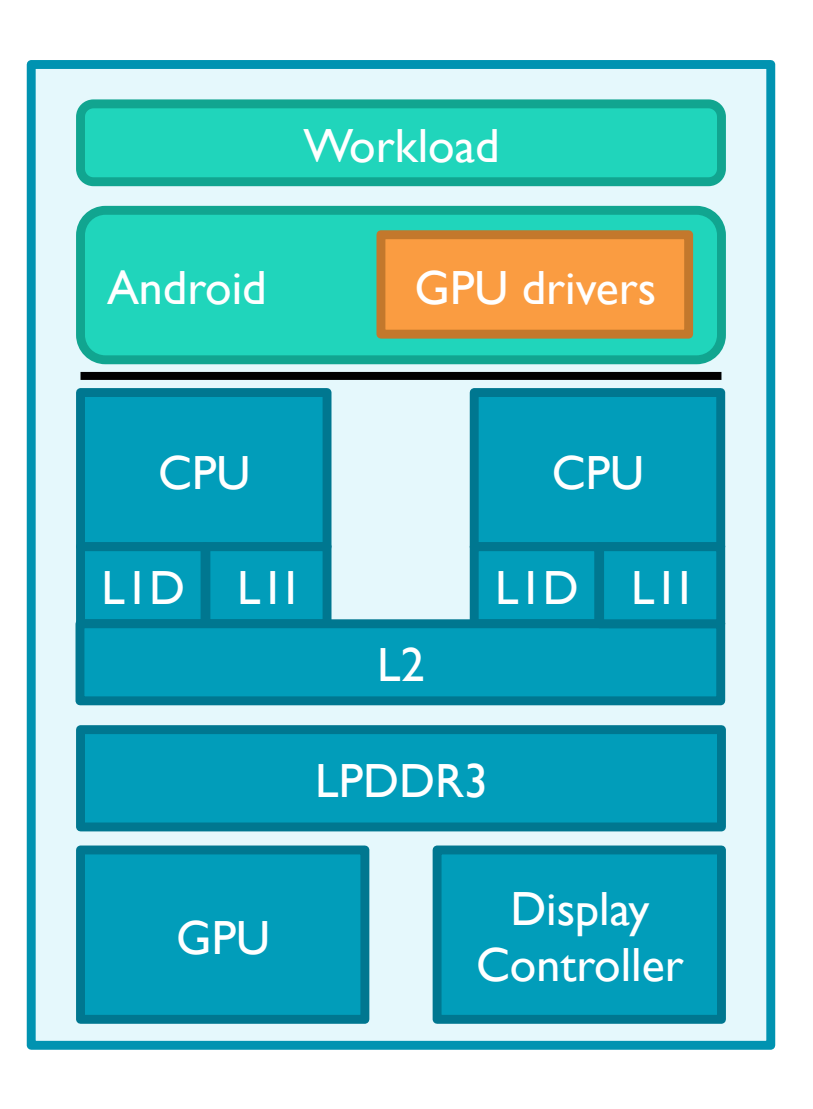

§ Pros:

- **Golden reference everything looks like a** real system!
- Captures memory system interactions
- Graphics output
- Cons:
	- GPU models add a lot of simulation overhead
	- $\blacksquare$  Realistic models not available to the research community
- **Solution:** Don't simulate the GPU!

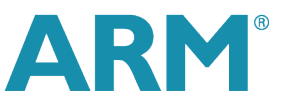

### Introducing NoMali

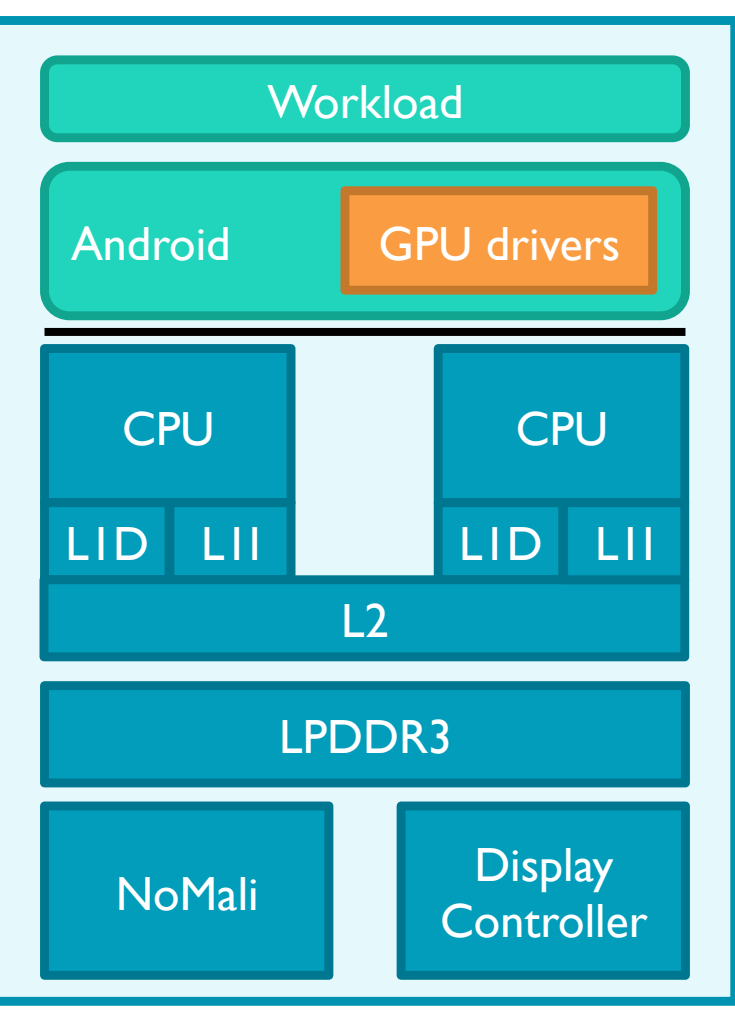

- § Looks like a GPU
	- **Provides the same register interface**
	- Simulates interrupts
- **Runs the full driver stack**
- **Pretends to run rendering jobs** 
	- **•** Doesn't render anything
	- **•** Signals job completion immediately
- **Available to the community**
- ... but doesn't produce any display output

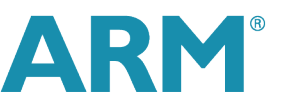

### Mali GPU overview

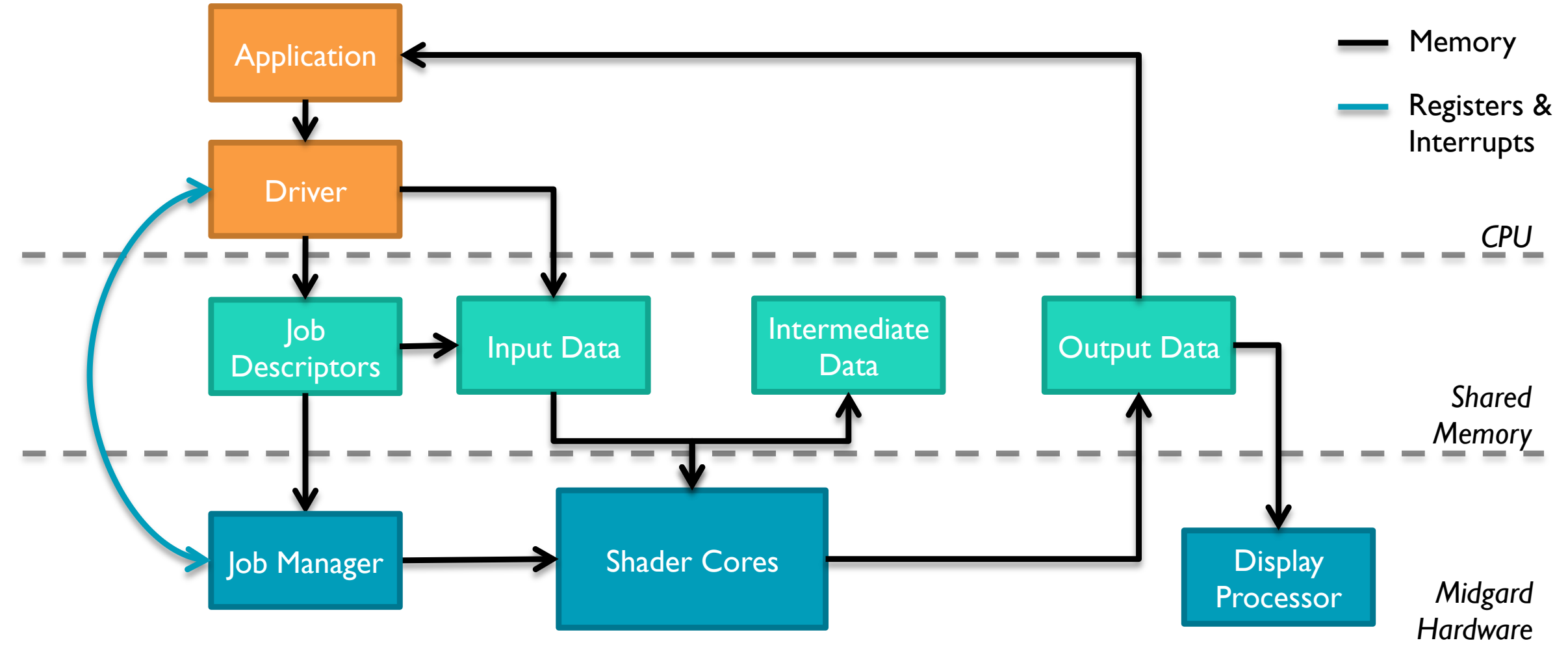

**ARM** 

See AnandTech for a good architecture overview

## Mali GPU overview: The Job Manager

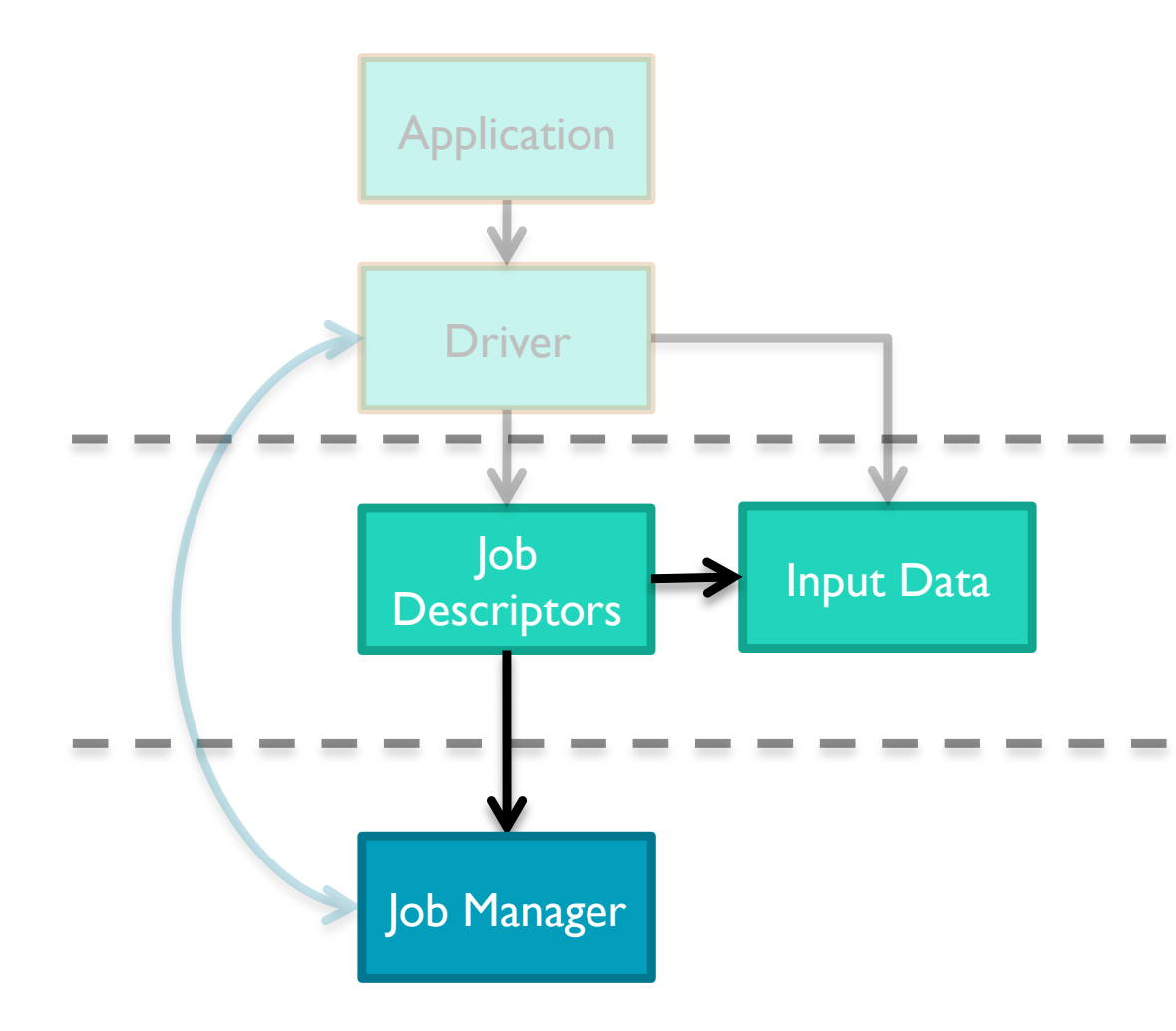

- **Abstracts the underlying µ-architecture**
- Controls most aspects of the GPU:
	- Job scheduling
	- Interupts
	- **Address translation**
	- Caches
	- $\blacksquare$  . . .
- **Job submission through a register interface** 
	- **•** Job parameters in main memory: Job Descriptor
- **Interrupt on job completion**

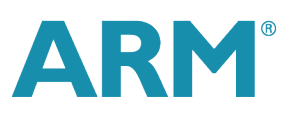

#### NoMali overview

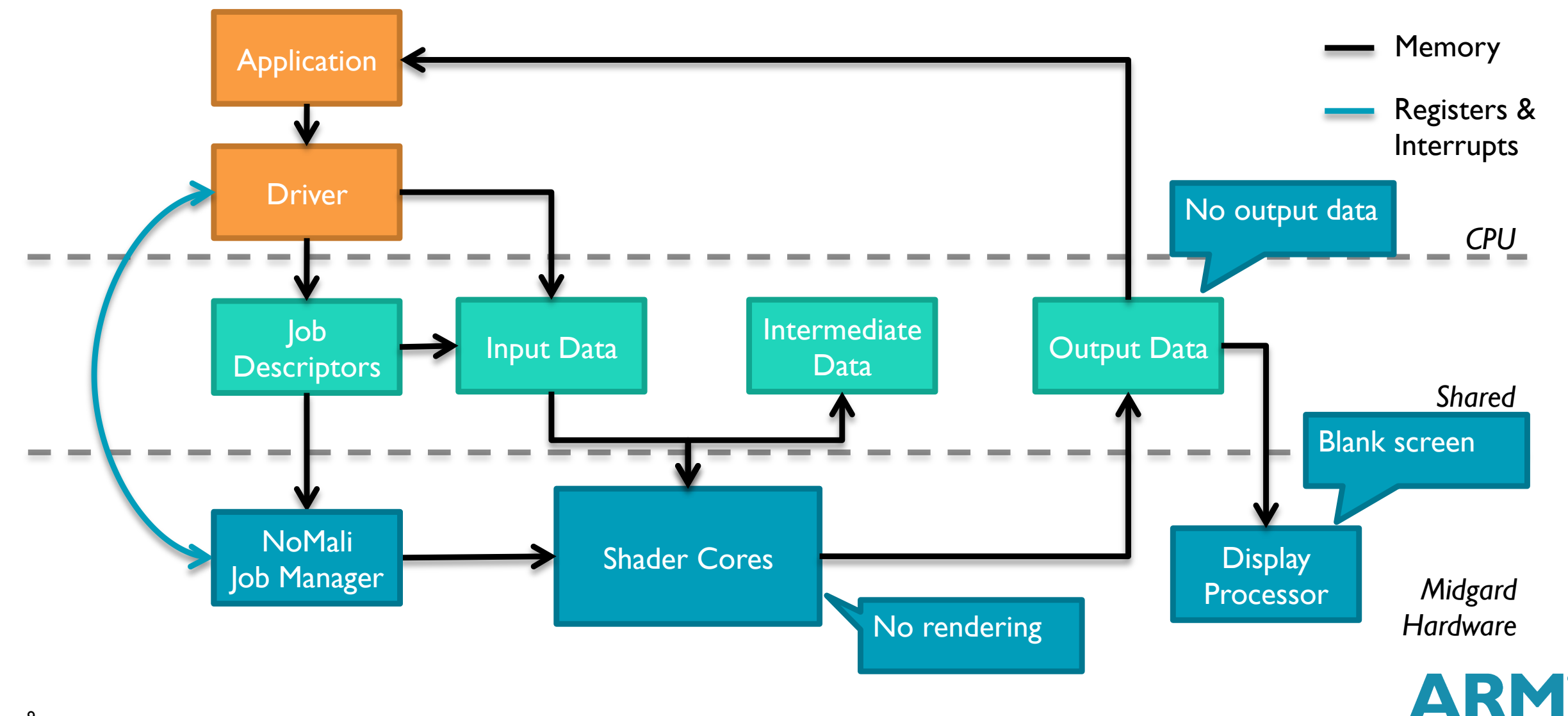

### Comparing simulation strategies

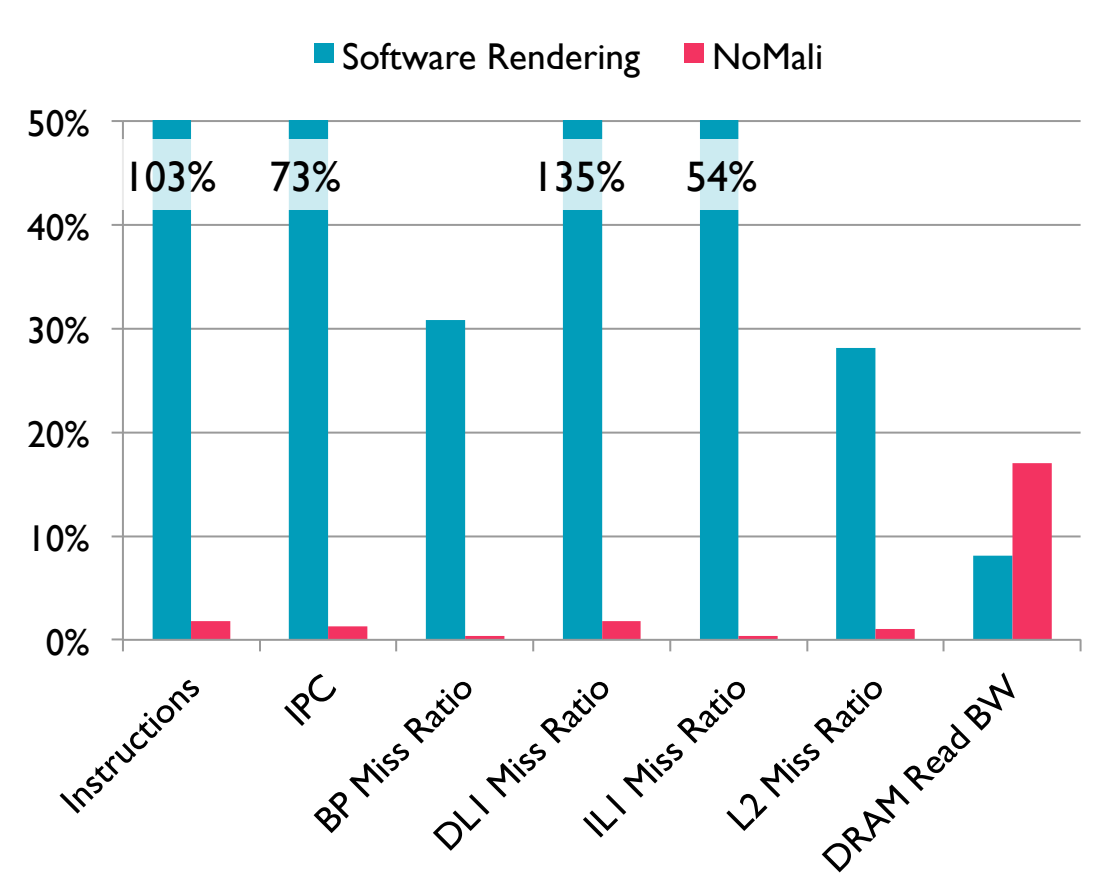

**Relative Error** 

• Three experiments:

■ Software rendering, NoMali, GPU reference

#### Experimental setup:

- **Android 4.4 (KitKat)**
- BBench
- **Identical disk images in all experiments**
- **Software rendering results in useless CPU** performance
- NoMali is within 2% for CPU performance
	- $\blacksquare$  ... and 35% faster!

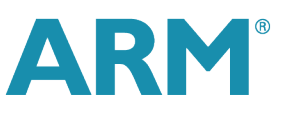

### Model limitation: GPU bandwidth

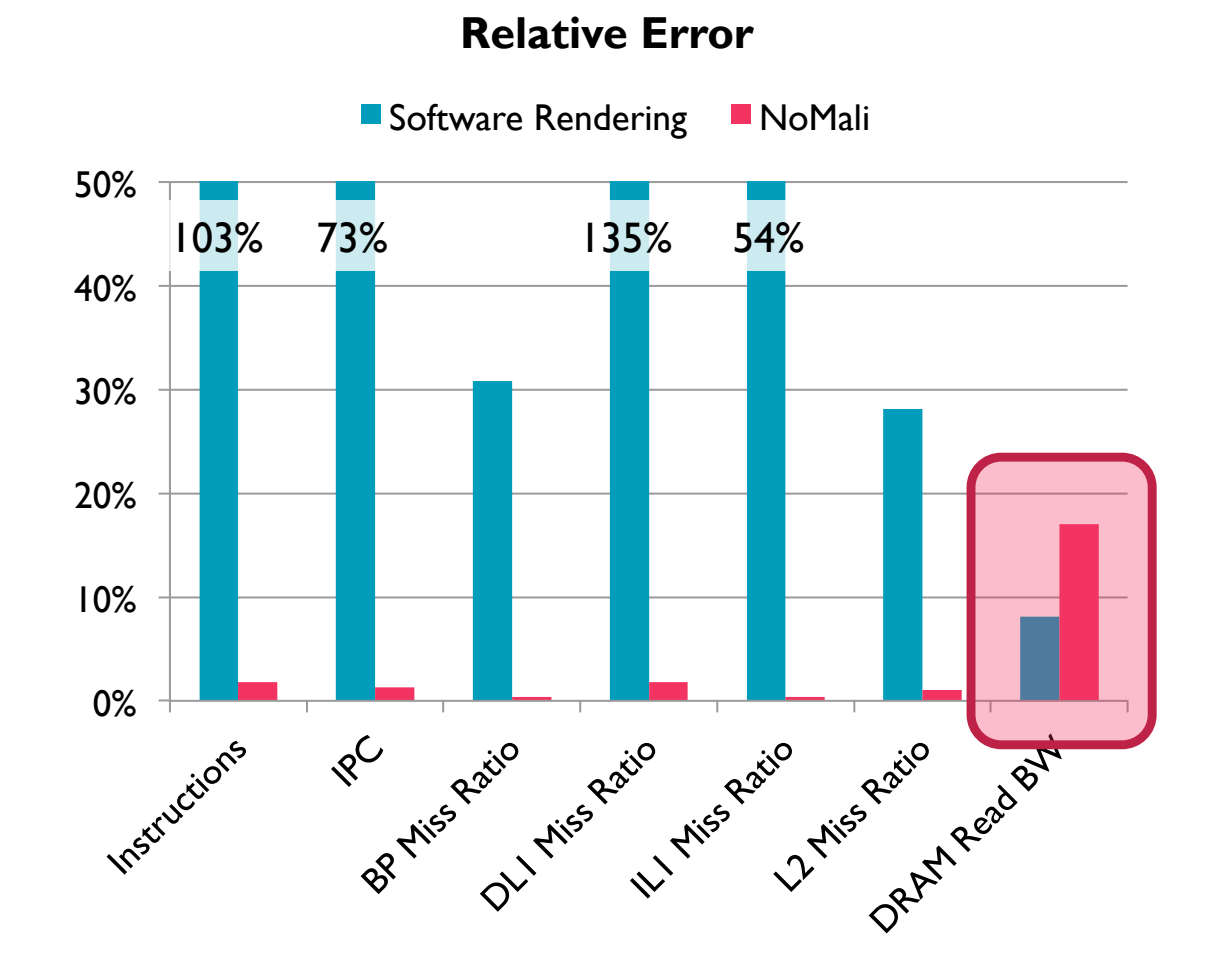

- GPU memory system interactions not simulated
	- Could potentially be faked using traffic generators
- Absolute difference for bbench  $\sim$ 75 MiB/s
	- Not likely to be a problem for CPU-centric studies
- **Graphics workloads would experience a** larger impact from the GPU
	- NoMali was never intended for that use case.

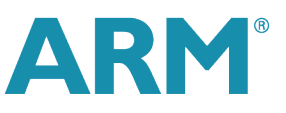

### gem5 Issue: inefficient uncacheable memory

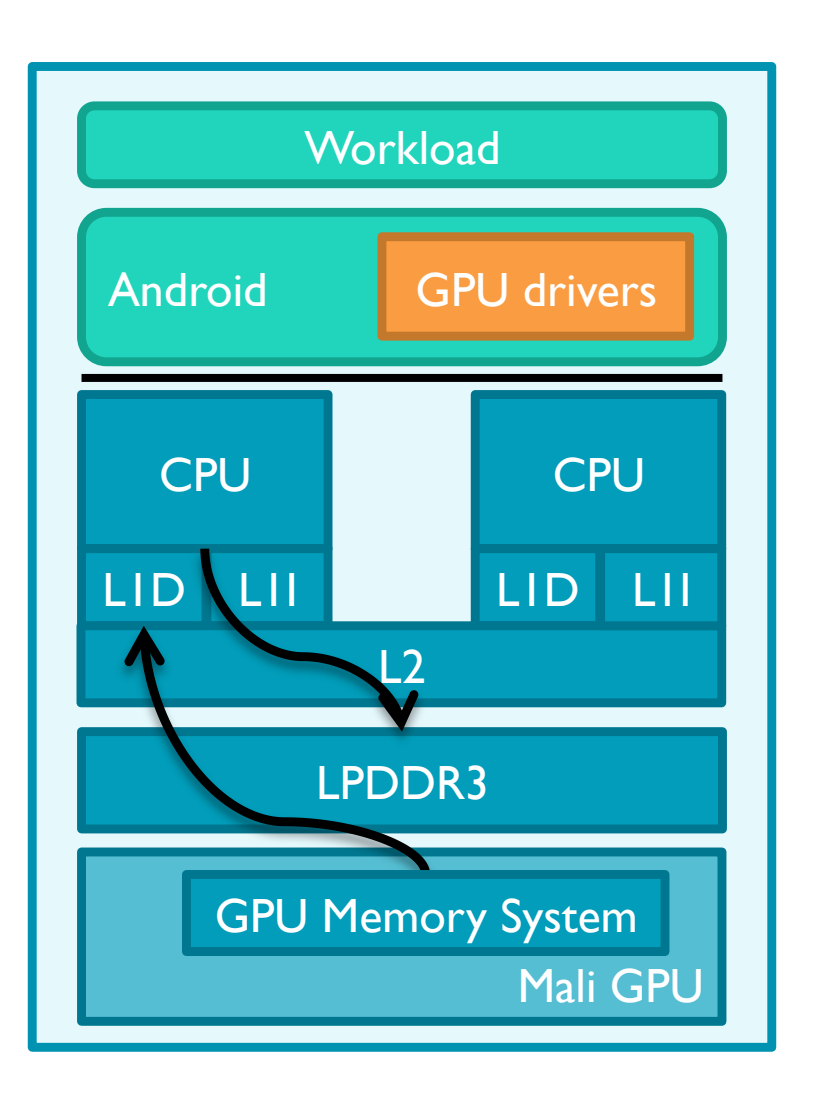

- Mali Midgard-series GPUs are IO coherent
	- GPU snoops into CPU caches
	- CPUs can't snoop into the GPU's caches
- The driver disables caching for many regions used by both the GPU and CPU
- Wasn't handled efficiently by gem5
	- **Uncacheable accesses were always strictly** ordered
	- Resulted in CPIs  $~50$  (should've been  $~2)$ )
	- Fix committed in early May 2015

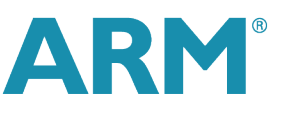

### gem5 integration plan

- § NoMali Model available on GitHub
	- § https://github.com/ARM-software/nomali-model
- gem5 integration on Review Board [RB2867, RB2869]
- **Requires drivers** 
	- Will make use of drivers available from MaliDeveloper
	- **Requires a recent Android version (KitKat or LolliPop)**
- **Android KitKat build instructions will be on the Wiki shortly**

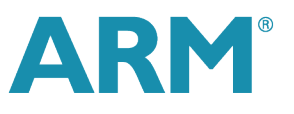

## Questions?

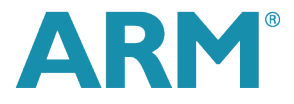